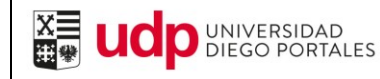

### **1.0 OBJETIVO**

El propósito de este documento es describir el procedimiento para la creación y Control de Centros de Gestión Extra Pregrados

### **2.0 ALCANCE**

Este procedimiento se aplica cuando existe una Formulación Presupuestaria (FP) para los Centro de Gestión Extra pregrados cada vez que se requiera implementar un proyecto.

#### **3.0 RESPONSABILIDADES**

Los responsables de este proceso son la Dirección y/o Coordinación de Unidad y Coordinación Administrativa.

### **4.0 DOCUMENTOS APLICABLES**

4.1 Formulación Presupuestaria: (FP) Digital y Papel. Está en nuestro archivo compartido. Archivo Excel

4.2 Formulario de Curso FOCO (FC): Archivo compartido, Word.

4.3 Mail enviado por Unidad Académica a Director FOCO

4.4 Mail enviado a Coordinador Administrativo por la Dirección de Presupuesto y Evaluación de Proyecto.

## **5.0 TERMINOLOGÍA**

5.1 *Centro de Gestión (CG)*: *Proyecto documentado que muestra en detalle lo planificado y ejecutado de los Ingresos, egresos y excedentes* 

5.2 *Formulación Presupuestaria: (FP) Digital y Papel. Está en nuestro archivo compartido. Archivo Excel*

5.3 *Formulario de Curso FOCO (FC):* Archivo compartido, Word.

### **6.0 EQUIPOS Y MATERIALES.**

No aplicable.

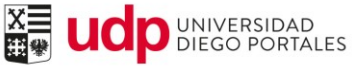

# **7.0 ACTIVIDADES DEL PROCEDIMIENTO**

# **7.1 ELABORACIÓN PRESUPUESTARIA Y CONTENIDO CURSO FOCO**

Los Coordinadores Administrativo y Académico de las diferentes Facultades o Unidades Académicas, elaboran el Formulario Presupuestario (FP), en digital Excel y papel y el Formulario Curso FOCO (FC) en digital Word y papel. Ambos formularios deben ser firmados por Decano y el Director de Proyecto.

# **7.2 ENVIO DE FORMULACIÓN PRESUPUESTARIA Y SOLICITUD DE CREACIÓN DE CENTRO DE GESTIÓN**

Todos los centros de Gestión Extrapregrado deben ser solicitados vía memo o email por la Facultad o Unidad Académica al Coordinador de FOCO adjuntando "Formulación Presupuestaria Curso FOCO (FP) completa y Formulario Curso FOCO siempre y cuando el centro de gestión a abrir así lo amerite. El FP, debe estar firmado por Decano o Dirección de Presupuesto y Evaluación Proyecto.

Este proceso dura alrededor de 7 días hábiles.

### **7.3 REVISIÓN DE LA FORMULACIÓN PRESUPUESTARIA CURSO FOCO**

El Coordinador de FOCO, revisa estos formularios y con las observaciones pertinentes los envía a la Dirección General de Pregrado y Educación Continua (DGPEC).

La documentación recibida por el Coordinador de FOCO es revisada en términos de la racionalidad de las cifras en la formulación y que el porcentaje de excedente que está dejando el Centro de Gestión no sea inferior al 20% de los ingresos.

Si no existe ningún problema respecto de la racionalidad de las cifras y el porcentaje de excedente, se procede a cursar la apertura del Centro de Gestión donde el Coordinador Administrativo y el Decano firman proyecto en la hoja resumen.

SI existen observaciones se comunica informalmente de esta situación al responsable de la solicitud para que proceda a su corrección.

Cuando los porcentajes de excedentes son inferiores al 20% la unidad académica solicita una autorización, con firma de Decano, para iniciar el proyecto argumentando la relevancia estratégica del proyecto. Esta se ratifica vía firma del Decano en el **FP Curso FOCO** o se rechaza solicitando recorrección de las cifras hasta que quede un porcentaje igual o superior al solicitado, o simplemente no se procede a la apertura.

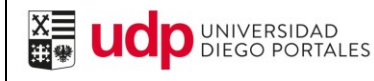

# **7.4 APERTURA CENTRO DE GESTIÓN**

La DGPEC, una vez revisados estos formularios y con las observaciones presupuestarias, los envía a la Dirección de Presupuesto y Evaluación de Proyecto quienes recepcionan y abren el Centro de Gestión y le asignan un número. La proyección debe ser anual

## **7.4.1 ENVIO Y RECEPCIÓN DEL NÚMERO DEL CENTRO DE GESTIÓN CREADO**

Desde la Dirección de Presupuesto y Evaluación de Proyecto se envía vía mail al Coordinador Administrativo de las Facultades el número del CG creado quien entra al Sistema SAP para comprobar si el CG está operativo.

## **8.0 REGISTROS**

.Formulación Presupuestaria de Programas Académicos, y/o Reformulación presupuestaria .Solicitud de Contrato de Honorarios .Libro Correspondencia .Carta envío de Formulación Presupuestaria .Informe de Avances C.G entregados a Decano

# **9.0 CAMBIOS CON RESPECTO A LA VERSIÓN ANTERIOR**

Se pasó a nuevo formato.

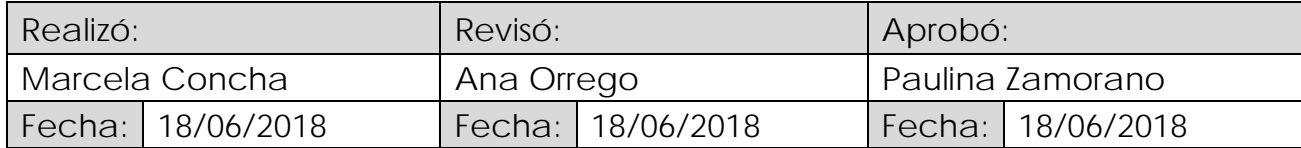